# **Dell Optiplex 760 Manual**

Getting the books **Dell Optiplex 760 Manual** now is not type of inspiring means. You could not abandoned going with books store or library or borrowing from your contacts to log on them. This is an unquestionably easy means to specifically get lead by on-line. This online broadcast Dell Optiplex 760 Manual can be one of the options to accompany you with having further time.

It will not waste your time. admit me, the e-book will unconditionally aerate you new concern to read. Just invest tiny period to log on this on-line broadcast **Dell Optiplex 760 Manual** as with ease as review them wherever you are now.

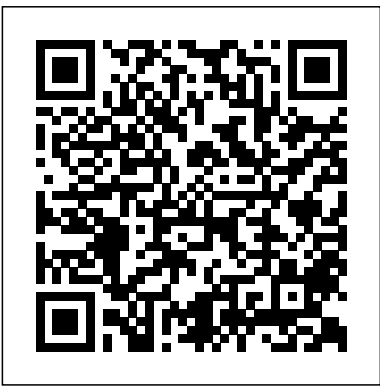

Root Zone Water Quality Model No Starch Press

This book sheds light on all aspects of earnings claims, including defining what an earnings claim really is, the origins of its regulation under the franchise disclosure laws, how a franchisor should prepare an earnings claim, how a franchisee should use an earnings claim, how a franchisee may attack lawful and unlawful earnings claims, how a franchisor may defend against such attacks, and how the government franchise enforcement authorities, investigate unlawful earnings claim activity.

### **Linux For Dummies** Wiley

"...profoundly moving..." -Publishers Weekly Nelson Mandela's two great-grandchildren ask their grandmother, Mandela's youngest daughter, 15 questions about their grandad – the global icon of peace and forgiveness who spent 27 years in prison. They learn that he was a freedom fighter who put down his weapons for the sake of peace, and who then became the President of South Africa and a Nobel Peace Prize-winner, and realise that they can continue his legacy in the world today. Seen through a child's perspective, and authored jointly by Nelson Mandela's great-grandchildren and daughter, this amazing story is told as never before to celebrate what would have been Nelson's Mandela 100th birthday.

and servers work - How development tools work and relate to shared libraries –How to write effective shell scripts You'll also explore the kernel and examine key system tasks inside user space, including system calls, input and output, and filesystems. With its combination of background, theory, real-world examples, and patient explanations, How Linux Works will teach you what you need to know to solve pesky problems and take control of your operating system.

# *Psychological Testing* McGraw Hill Professional

Unlike some operating systems, Linux doesn't try to hide the important bits from you—it gives you full control of your computer. But to truly master Linux, you need to understand its internals, like how the system boots, how networking works, and what the kernel actually does. In this completely revised second edition of the perennial best seller How Linux Works, author Brian Ward makes the concepts behind Linux internals accessible to anyone curious about the inner workings of the operating system. Inside, you'll find the kind of knowledge that normally comes from years of experience doing things the hard way. You'll learn: - How Linux boots, from boot loaders to init implementations (systemd, Upstart, and System V) - How the kernel manages devices, device drivers, and processes - How networking, interfaces, firewalls,

Cloud Computing: A Practical Approach Water Resources Publication The Telikin Laptop Quick Start Guide gives you step by step instructions for setting up your Telikin Laptop and getting started. There are clear illustrations for connecting the Mouse, Power Supply and Ethernet Connection. The Quick Start also illustrates use of the main screen controls for Volume Controls, Help, Video Help, and the Screen Magnifier. **Explosive Experiments** Pearson Education India

"RELENTLESSLY FUNNY . . . BARRY SHINES." --People A self-professed computer geek who actually does Windows 95, bestselling humorist Dave Barry takes us on a hilarious hard drive via the information superhighway--and into the very heart of cyberspace, asking the provocative question: If God had wanted us to be concise, why give us so many fonts? Inside you'll find juicy bytes on How to Buy and Set Up a Computer; Step One: Get Valium Nerdstock in the Desert; Or: Bill Gates Is Elvis Software: Making Your Computer Come Alive So It Can Attack You Word Processing: How to Press an Enormous Number of Keys Without Ever Actually Writing Anything Selected Web Sites, including Cursing in Swedish, Deformed Frog Pictures, and The Toilets of Melbourne, Australia And much, much more! "VERY FUNNY . . . After a day spent staring at a computer monitor, think of the book as a kind of screen saver for your brain." --New York Times Book Review Programming Languages: Concepts & Constructs, 2/E Lincoln Children's Books Nothing provided

Environmental Geology Laboratory Manual John Wiley & Sons Fixed Effects Regression Methods for Longitudinal Data Using SAS, written by Paul Allison, is an invaluable resource for all researchers interested in adding fixed effects regression methods to their tool kit of statistical techniques. First introduced by economists, fixed effects methods are gaining widespread use throughout the social sciences. Designed to eliminate major biases from regression models with multiple observations (usually longitudinal) for each subject (usually a person), fixed effects methods essentially offer control for all stable characteristics of the subjects, even characteristics that are difficult or impossible to measure. This straightforward and thorough text shows you how to estimate fixed effects models with several SAS procedures that are appropriate for different kinds of outcome variables. The theoretical background of each model is explained, and the models are then illustrated with detailed examples using real data. The book contains thorough discussions of the following uses of SAS procedures: PROC GLM for estimating fixed effects linear models for quantitative outcomes, PROC LOGISTIC for estimating fixed effects logistic regression models, PROC PHREG for estimating fixed effects Cox regression models for repeated event data, PROC GENMOD for estimating fixed effects Poisson regression models for count data, and PROC CALIS for estimating

fixed effects structural equation models. To gain the most benefit from this book, readers should be familiar with multiple linear regression, have practical experience using multiple regression on real data, and be comfortable interpreting the output from a regression analysis. An understanding of logistic regression and Poisson regression is a plus. Some experience with SAS is helpful, but not required.

*Fixed Effects Regression Methods for Longitudinal Data Using SAS* Frontiers Media SA

This book demonstrates how to estimate and interpret fixed-effects models in a variety of different modeling contexts: linear models, logistic models, Poisson models, Cox regression models, and structural equation models. Both advantages and disadvantages of fixed-effects models will be considered, along with detailed comparisons with random-effects models. Written at a level appropriate for anyone who has taken a year of statistics, the book is appropriate as a supplement for graduate courses in regression or linear regression as well as an aid to researchers who have repeated measures or cross-sectional data. Learn more about "The Little Green Book" - QASS Series! Click Here *Dell Optiplex DGX 590, DGX 5100, and DGX 5120 Systems* BPB Publications

A comprehensive and detailed guide to the science of formaldehyde and other aldehydes. This book covers the physical and chemical properties of aldehydes, their behavior in the environment, and their potential effects on human health. It also includes a thorough review of the regulatory landscape surrounding these compounds. This book is essential reading for scientists and policymakers alike. This work has been selected by scholars as being culturally important, and is part of the knowledge base of civilization as we know it. This work is in the "public domain in the United States of America, and possibly other nations. Within the United States, you may freely copy and distribute this work, as simulation of a wide spectrum of management practices and scenarios with special features such as the rapid transport no entity (individual or corporate) has a copyright on the body of the work. Scholars believe, and we concur, that this work is important enough to be preserved, reproduced, and made generally available to the public. We appreciate your support of the preservation process, and thank you for being an important part of keeping this knowledge alive and relevant.

A guide to GoLive 5.0. This book helps readers learn the features of GoLive 5.0. It covers toolbars, palettes, site management tools, layout design, and more. It is useful to beginning to intermediate level course in Computer Graphics, Web Graphics, Graphic Design, Digital Imaging, or Visual Communications that uses Adobe software applications.

*Federal Immigration Laws and Regulations* UNC Press Books

One of the fastest ways to learn Linux is with this perennial favorite Eight previous top-selling editions of Linux For Dummies can't be wrong. If you've been wanting to migrate to Linux, this book is the best way to get there. Written in easy-to-follow, everyday terms, Linux For Dummies 9th Edition gets you started by concentrating on two distributions of Linux that beginners love: the Ubuntu LiveCD distribution and the gOS Linux distribution, which comes pre-installed on Everex computers. The book also covers the full Fedora distribution. Linux is an open-source operating system and a low-cost or free alternative to Microsoft Windows; of numerous distributions of Linux, this book covers Ubuntu Linux, Fedora Core Linux, and gOS Linux, and includes them on the DVD. Install new open source software via Synaptic or RPM package managers Use free software to browse the Web, listen to music, read email, edit photos, and even run Windows in a virtualized environment Get acquainted with the Linux command line If you want to get a solid foundation in Linux, this popular, accessible book is for you. Note: CD-ROM/DVD and other supplementary materials are not included as part of eBook file.

**Formaldehyde and Other Aldehydes** American Bar Association

### *Retronics* Adobe Press

This book clearly and accurately reflects the current field of psychological testing. It focuses on the use of psychological tests to make important decisions about individuals in a variety of settings. Exploring the theory, methods, and applications of psychological testing, it provides a full and fair evaluation of the advantages and drawbacks of psychological testing in general and selected tests in particular. Chapter topics include expansive coverage of neuropsychological testing; the impact of testing on society; application of

psychological tests in the contexts of education, industry, and clinical settings; computerized test administration and interpretation; consistency of test scores; the process of test development; ability, interest, and personality testing; and clinical applications and assessment. For individuals interested in the latest research available and sometimes controversial issues involved in psychological testing and measurement. Road Clearing, Cleaning, and Marking Equipment SAGE Publications Get the most complete manual for your DELL XPS 13 Laptop now This manual is designed to be a walking guide as you begin your journey on the XPS 13 set of laptops. With just a single read, you will learn how to use the great features of your computer. The author carefully explains basic computer terminologies in easyto-understand language for novices and beginners. In summary, you will discover: How to set up your laptop easily Important configuration settings to tweak immediately after purchase Useful software to install How to maximize the potential of your laptop for work use Tricks, tips and hacks for your Dell XPS 13 9380 laptop How to troubleshoot common problems and many more What stops you from purchasing this Dell XPS 13 owner's manual now?!

*The Windows Interface Guidelines for Software Design* Judicial This publication comes with computer software and presents a comprehensive simulation model designed to predict the hydrologic response, including potential for surface and groundwater contamination, of alternative cropmanagement systems. It simulates crop development and the movement of water, nutrients and pesticides over and through the root zone for a representative unit area of an agricultural field over multiple years. The model allows of surface-applied chemicals through macropores to deeper depths and the preferential transport of chemicals within the soil matrix via mobile-immobile zones. The transfer of surface-applied chemicals (pesticides in particular) to runoff water is also an important component.

Modern Tools for Time-Resolved Luminescence Biosensing and Imaging Legare Street Press This easy-to-use, easy-to-learn-from laboratory manual for environmental geology employs an interactive question-and-answer format that engages the student right from the start of each exercise. Tom Freeman, an award-winning teacher with 30 years experience, takes a developmental approach to learning that emphasizes principles over rote memorization. His writing style is clear and inviting, and he includes scores of helpful hints to coach students as they tackle problems. *Complete Dell XPS Owner's Manual* Frontiers Media SA This well-organized and clearly written book provides guidelines for designing visually and functionally consistent user interfaces for Windows programs. It is the official book on Microsoft user-interface design and can be read as a program specification for Windows application developers who want to save training time, boost productivity, and promote user confidence in their applications.

*Women and Leisure* Ballantine Books

"The promise of cloud computing is here. These pages provide the 'eyes wide open' insights you need to transform your business." --Christopher Crowhurst, Vice President, Strategic Technology, Thomson Reuters A Down-to-Earth Guide to Cloud Computing Cloud Computing: A Practical Approach provides a comprehensive look at the emerging paradigm of Internet-based enterprise applications and services. This accessible book offers a broad introduction to cloud computing, reviews a wide variety of currently available solutions, and discusses the cost savings and organizational and operational benefits. You'll find details on essential topics, such as hardware, platforms, standards, migration, security, and storage. You'll also learn what other organizations are doing and where they're headed with cloud computing. If your company is considering the move from a traditional network infrastructure to a cutting-edge cloud solution, you need this strategic guide. Cloud Computing: A Practical Approach covers: Costs, benefits, security issues, regulatory concerns, and limitations Service providers, including Google, Microsoft, Amazon, Yahoo, IBM, EMC/VMware, Salesforce.com, and others Hardware, infrastructure, clients, platforms, applications,

services, and storage Standards, including HTTP, HTML, DHTML, XMPP, SSL, and OpenID Web services, such as REST, SOAP, and JSON Platform as a Service (PaaS), Software as a Service (SaaS), and Software plus Services (S+S) Custom application development environments, frameworks, strategies, and solutions Local clouds, thin clients, and virtualization Migration, best practices, and emerging standards *Dell Optiplex GMT and GMT+ Systems User's Guide* Twisted True Tales from Scienc

Two thousand years ago, Chinese scientists were looking for a medicine that would make them live forever. Instead, they blew up their lab and discovered gunpowder. Alfred Nobel blew up his laboratory twice before he discovered the formula for dynamite. Learn about the Apollo 13 and Challenger explosions and the strange space explosions caused by top secret Starfish Prime. These stories may sound twisted, but they're all true tales from science! Ages 9-12 Grandad Mandela

Beyond cutting edge, Mueller goes where no computer book author has gone before to produce a real owner's manual that every laptop owner should have. This book shows the upgrades users can perform, the ones that are better left to the manufacturer, and more.

## *Linux Made Simple*

The notion that certain mental or physical events can capture attention has been one of the most enduring topics in the study of attention owing to the importance of understanding how goal-directed and stimulusdriven processes interact in perception and cognition. Despite the clear theoretical and applied importance of attentional capture, a broad survey of this field suggests that the term "capture" means different things to different people. In some cases, it refers to covert shifts of spatial attention, in others involuntary saccades, and in still others general disruption of processing by irrelevant stimuli. The properties that elicit "capture" can also range from abruptly onset or moving lights, to discontinuities in textures, to unexpected tones, to emotionally valenced words or pictures, to directional signs and symbols. Attentional capture has been explored in both the spatial and temporal domains as well as the visual and auditory modalities. There are also a number of different theoretical perspectives on the mechanisms underlying "capture" (both functional and neurophysiological) and the level of cognitive control over capture. This special issue provides a sampling of the diversity of approaches, domains, and theoretical perspectives that currently exist in the study of attentional capture. Together, these contributions should help evaluate the degree to which attentional capture represents a unitary construct that reflects fundamental theoretical principles and mechanisms of the mind.

Page 3/3 July, 26 2024